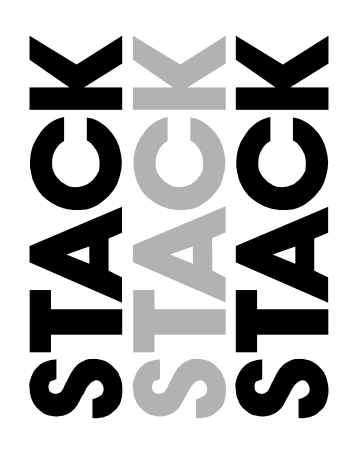

# **ST539 Sequential Shift Light**

**Bedienungsanleitung** 

# **Einleitung**

Die Stack Sequentielle Schaltlampe wurde für die Verwendung zusammen mit den Stack Displaysystemen ab Modelljahr 2006 entwickelt. Sie kann einfach anstatt der sonst üblichen Einzelschaltlampe an den Ausgang SL des Displaykabelbaums angesteckt werden.

Die Sequentielle Schaltlampe hat folgende Eigenschaften:

- Fünf ultra-helle LED´s:
- 3x Amber, 1x Rot and 1x Blau
- Tag/Nach-Umschaltung der Helligkeit per Knopfdruck
- Einfacher Anschluß über 3 Kabel oder 4-weg-MSS-Stecker
- Kompakt und einfach zu montieren

### **Montage**

Die Montage der Sequentiellen Schaltlampe ist einfach:

- Positionieren Sie das Schaltlampenmodul so, dass die LED´s im Blickfeld des sitzenden Fahrers liegen. Befestigen Sie das Modul mittels der mitgelieferten Dual Lock™ -Streifen oder benutzen Sie die M3-Gewinde auf der Gehäuserückseite zur Verschraubung.
- Falls Sie die Tag/Nachtumschaltung während der Fahrt benutzen möchten, positionieren Sie die Umschalttaste in der Reichweite des Fahrers.

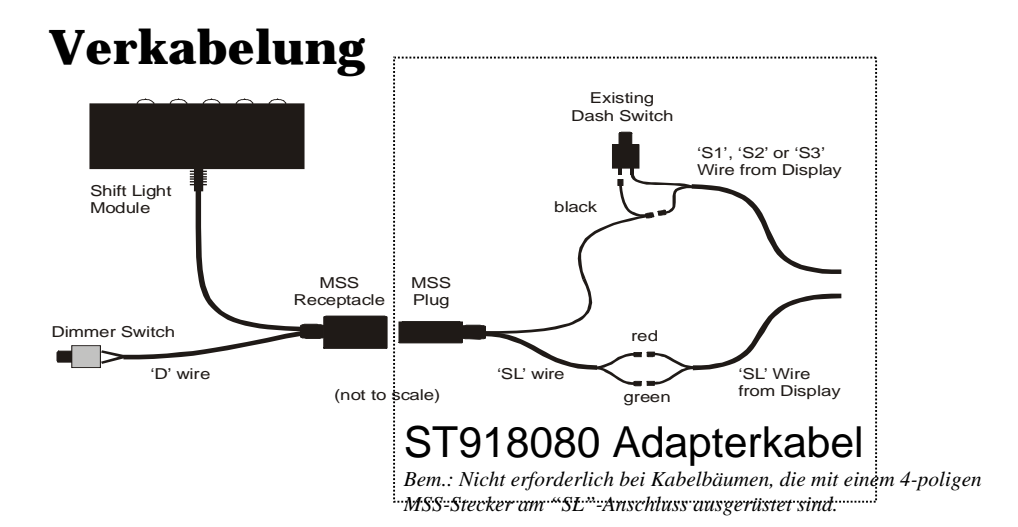

Schließen Sie das Schaltlampenmodul entsprechend der o.a. Zeichnung an:

- Suchen Sie am Displaykabelbaum das 2-adrige, mit SL gekennzeichnete Kabel des Schaltlampenausgangs. Falls das SL-Kabel mit einem 4-poligen MSS-Stecker ausgerüstet ist, benötigen Sie das Adapterkabel nicht und können das Schaltlampenmodul direkt daran anschließen.
- Falls das SL-Kabel zwei Flachstecker besitzt, verbinden Sie dessen rotes und grünes Kabel an die gleichfarbigen Kabel des Adapterkabels.
- Ziehen Sie an einem der Drucktaster des Displays das schwarze Kabel ab und stecken Sie es auf das eine Ende des schwarzen Y-Kabels. Stecken Sie nun das zweite Ende des Y-Kabels wieder an den Drucktaster an.

• Schließen Sie das mit "D" bezeichnete Kabel des Schaltlampenmoduls an den Tag/Nach-Umschalttaster an.

Konfigurieren Sie jetzt das Stack Displaysystem wie folgt:

### **Konfigurieren des Stack Displays**

#### *Festkonfigurierte Displaysysteme*

Die fünf LED´s können so eingestellt werden, dass diese in Folge (sequentiell) aufleuchten, wobei jeder LED eine eigene Motordrehzahl zugewiesen werden kann. Zum Beispiel: die erste LED soll bei 6200 1/min aufleuchten, bei 6400 1/min soll zusätzlich die zweite LED leuchten, usw...bis alle fünf LED´s aufleuchten.

Schalten Sie das Displaysystem durch gleichzeitiges Drücken der Schalter 1 und 2 in den Konfigurationsmodus. Bewegen Sie sich durch Drücken des Schalters 3 zu dem Menüpunkt "Edit Shift":

### **Edit Shift:**

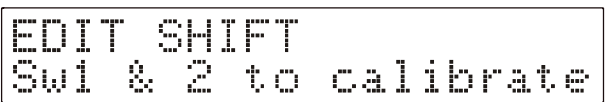

Drücken Sie gleichzeitig Schalter 1 und 2, um das Menü zu aktivieren:

### **Shift Lights:**

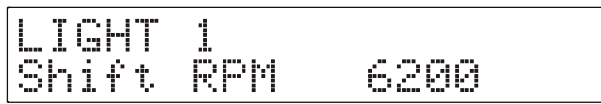

Im Menüpunkt "Light 1" stellen Sie die Drehzahl für die erste Schalt-LED ein. Durch Drücken von Schalter 1 können Sie den Drehzahlwert herabsetzen, mit Schalter 2 heraufsetzen. Sie können den Wert in 10er-Schritten ändern.

Werden die Tasten lange gedrückt, steigt die Geschwindigkeit, mit der sich der Wert ändert.

Haben Sie den gewünschten Drehzahlwert für die erste LED eingestellt, drücken Sie Schalter 3, um die Schaltdrehzahl für die zweite LED einzustellen.

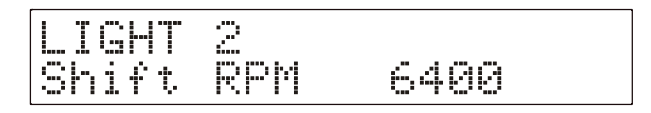

Haben Sie den gewünschten Drehzahlwert für die zweite LED eingestellt, drücken Sie den Schalter 3, um die Schaltdrehzahl für die nächste LED einzustellen.

Wiederholen Sie diese Schritte, bis die Drehzahlen für alle fünf Schalt-LED´s eingestellt sind.

Wenn Sie nach dem Einstellen der fünften LED den Schalter 3 gedrückt haben, erscheint wieder das Menü "Edit Shift". Sie befinden sich jetzt auf der Ebene der einzelnen Setup-Menüpunkte und können entweder durch Drücken von Taste 3 zum nächsten Menüpunkt gehen oder über Schalter 4 das Setup-Menü verlassen. Die Einstellungen werden automatisch abgespeichert.

Während Sie im Menü "Shift Lights" sind, können Sie dieses durch Drücken von Schalter 4 vorzeitig verlassen. Die Einstellungen der verbleibenden Schaltlampen bleibt unverändert.

*Konfigurierbare Displaysysteme* Bei diesen Systemen erfolgt die Konfigurierung über die STACK-Designer-Software.

### **Anschluß einer Einzelschaltlampe**

Es ist bei den Displaysystemen ab Modelljahr 2006 weiterhin möglich, die Einzelschaltlampen (z.B. ST533, ST534, ST536 etc. ) anzuschließen. Es ist jedoch nicht möglich beide Schaltlampentypen (Sequentielle Schaltlampe und Einzelschaltlampe) gleichzeitig zu benutzen.

Wird eine Einzelschaltlampe angeschlossen, so leuchtet diese bei der Drehzahl auf, die im Konfigurationsmenü für die erste LED der Sequentiellen Schaltlampe eingestellt wurde. Es ist nicht nötig, die übrigen Schalt-LED´s einzustellen.

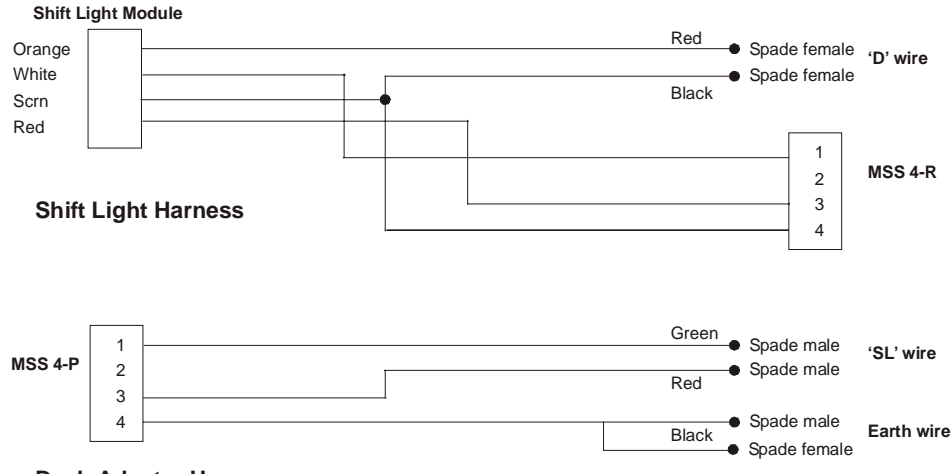

# **Kabelplan**

**Dash Adapter Harness**